# **OpenStack Ironic - Multi-Tenant Baremetal Deployments**

Paul Browne (pfb29) Research Computing Platforms 23 October 2019

## **Research Computing Services - Background**

- **Research Computing Services (RCS)**
- Operate several large HPC clusters for diverse research computing uses.
- Current compute operated :
	- 1152 Skylake x86 nodes
	- 384 Knights Landing x86 nodes
	- 90 x4 nVidia Tesla P100 GPU nodes
	- Several mini-clusters for departmental users
	- 3 production OpenStack clouds

More hardware coming down the line in Q4 …

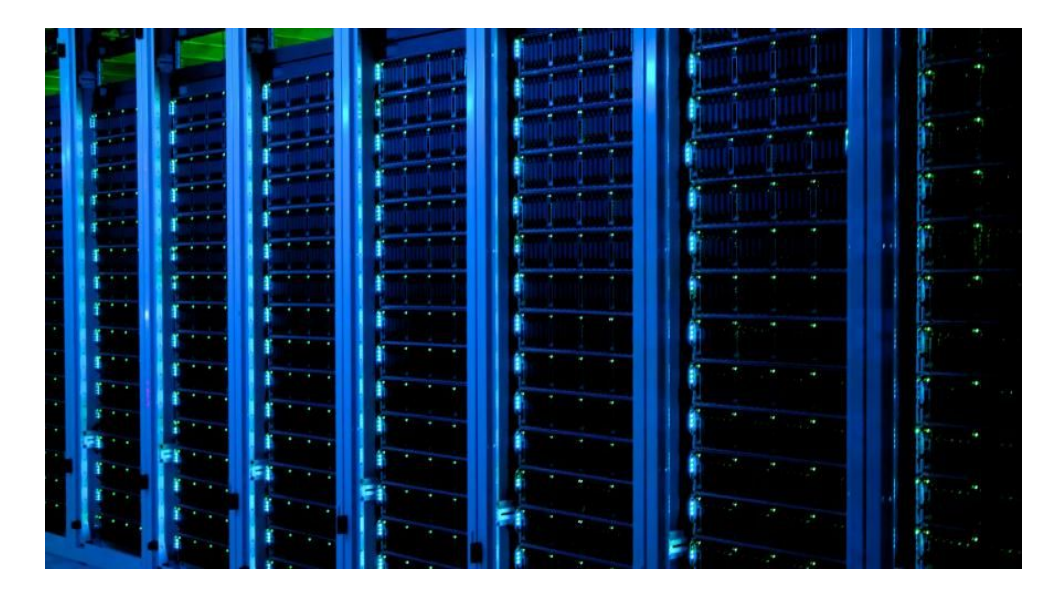

## **Baremetal Provisioning - Background**

Heavy user of xCAT2 for current BM node deployments.

#### **Xtreme Cluster Administration Tool (sic):**

- $IBM$  project for deploying clusters of all sizes (10K+)
- Uses inventory DB source-of-truth to key off creation of:
	- Host objects
	- DNS records
	- DHCP leases + PXE records
- PXE boot to stateful/disk or stateless/memory images.
- Use a lightweight ramdisk image for provisioning ("genesis").

#### **But:**

- Well-suited for large, relatively static clusters (HPC, render or build farms, etc).
- Not as dynamic as we might like.
- Not as multi-tenant as we might like

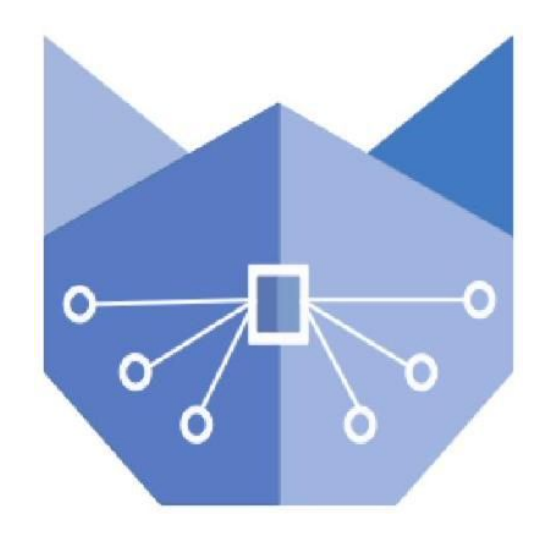

## **Isn't it Ironic?**

- Ironic : The BM provisioning service in OpenStack.
- Similar model to xCAT2:
	- Manage nodes via IPMI/PXE
	- Boot a lightweight image for node deployment tasks
- To end users, BM "instances" can be booted by the same Nova compute service that would (usually) boot their virtual machines.
- Iron is abstracted away; The user just sees a compute instance.
	- User consumes same Nova quotas as VMs
- VMs and BM can share the same networks, if required.
- Ironic and Nova integrate well with the networking service Neutron.
- Result: Boot BM nodes into dedicated networks for
	- Inspection, introspection and validation
	- Provisioning
	- Node cleaning
	- Finally: User workload network

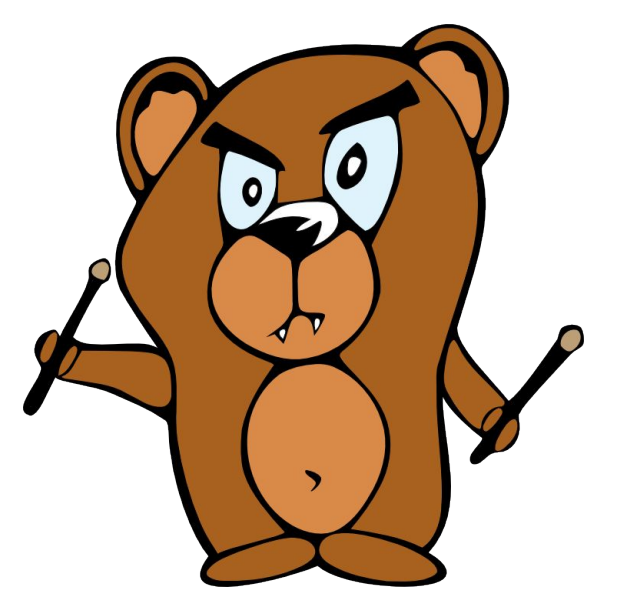

"Pixie Boots" - *Hitting servers with sticks since 2014*

## **Boot Up, Boot On Up! : The Ironic State Machine**

the control of the control of the control of

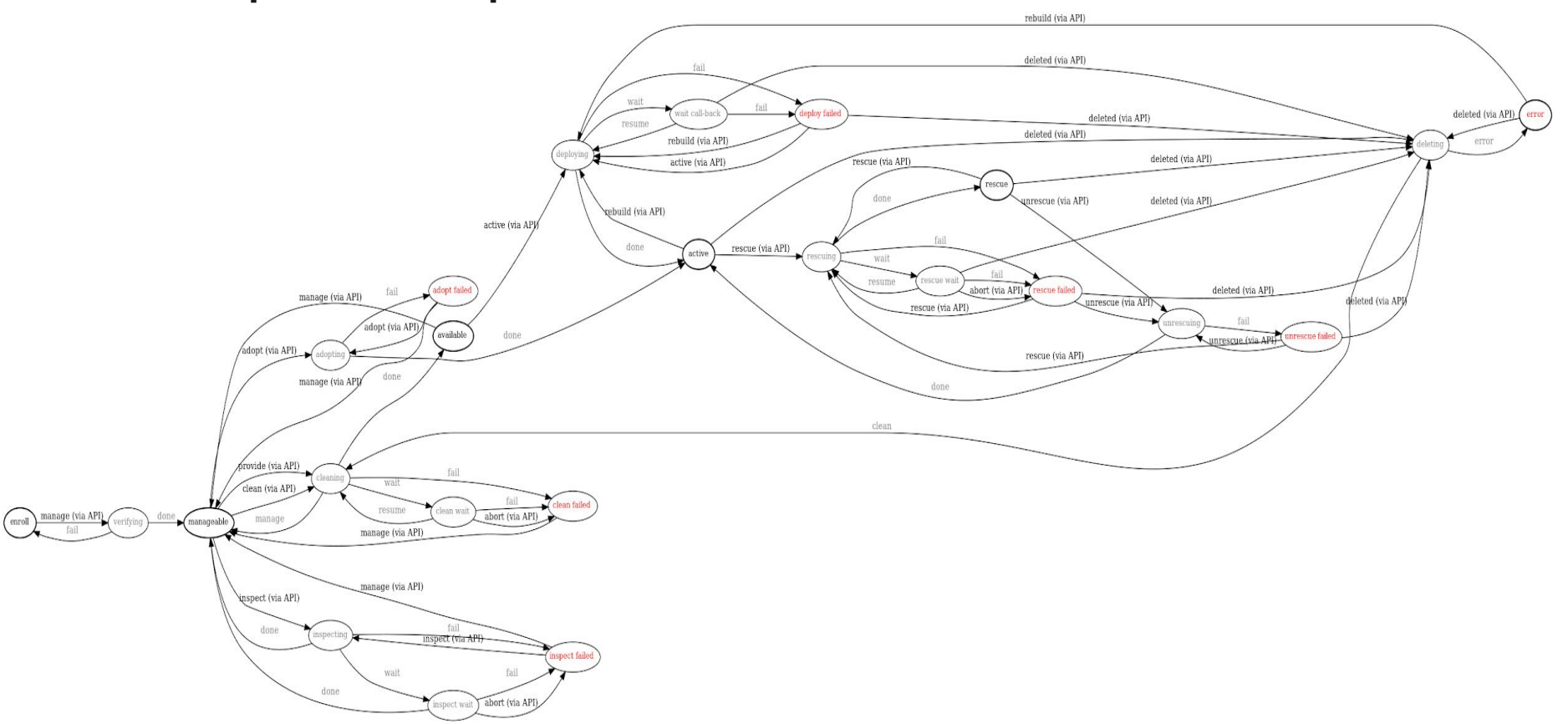

## Demo: BM deploy via OpenStack Horizon UI

**Contract Contract Contract** 

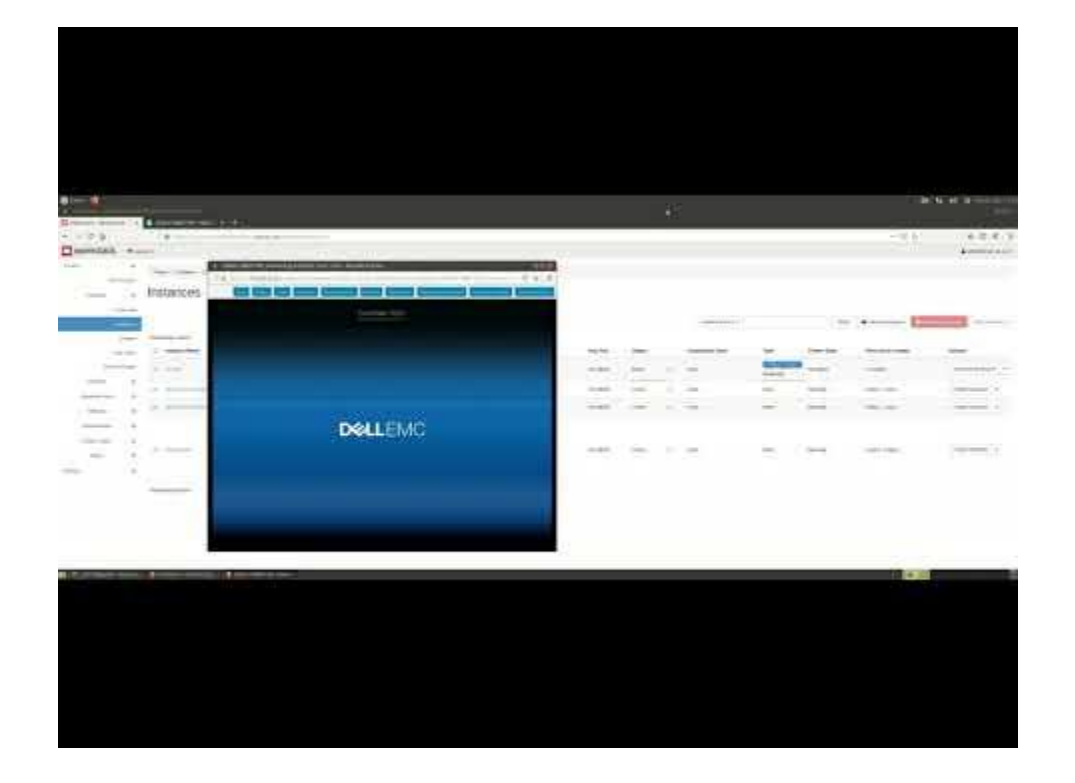

# Demo: BM un-deploy via OpenStack Horizon UI

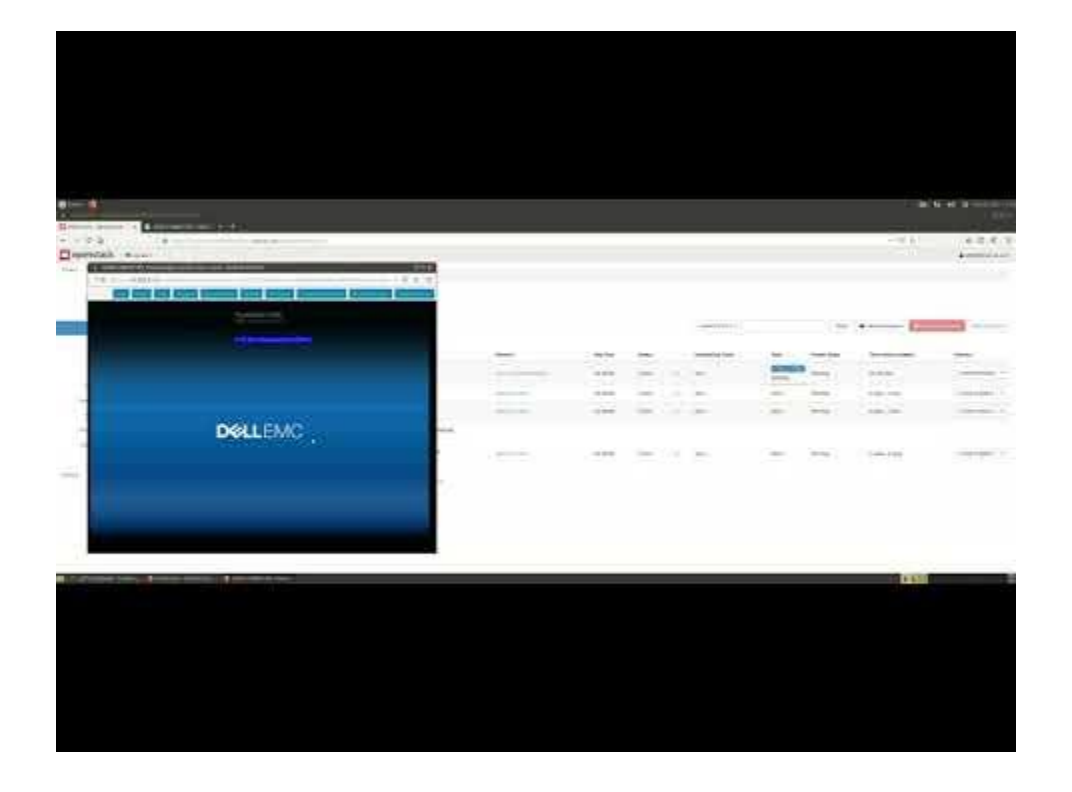

#### **Infrastructure-as-Code: HashiCorp Terraform**

```
## Cloud provider
provider "openstack" {
 version = " \sim 1.7"
}
## Input variables
variable "provider network" {
   default = "cumulus-internal"
  type = "string"
   description = "Network for BM instances"
}
variable "bm_image" {
  default = "centos7-image"
  type = "string"
   description = "Image for BM instances"
}
variable "bm_flavor" {
   default = "bm.v1.skylake.dirac25y"
  type = "string"
   description = "Flavor for BM instances"
}
variable "bm_keypair" {
  default = "iris-pfb29"
  type = "string"
   description = "Keypair for BM instances"
}
```

```
## Boot BM server
resource 
"openstack_compute_instance_v2"
"bm_test" {
  count = "1"name = "bm test"image_name = "\$ \{ var.bm_time\}"flavor_name = "\S\{var.bm_flavor\}"key\_pair = "\sqrt{\arctan(m)}"
   config_drive = true
   network {
   name = "${var.provider_network}"
 }
  metadata {
    Description = "BM server"
   Role = "bm_test_server"
   Managed = "true"
 }
   lifecycle { create_before_destroy = 
false }
}
```
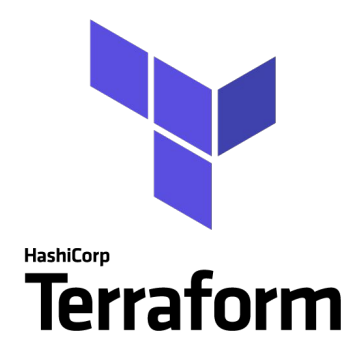

# **Demo : BM deploy via Terraform and OpenStack APIs**

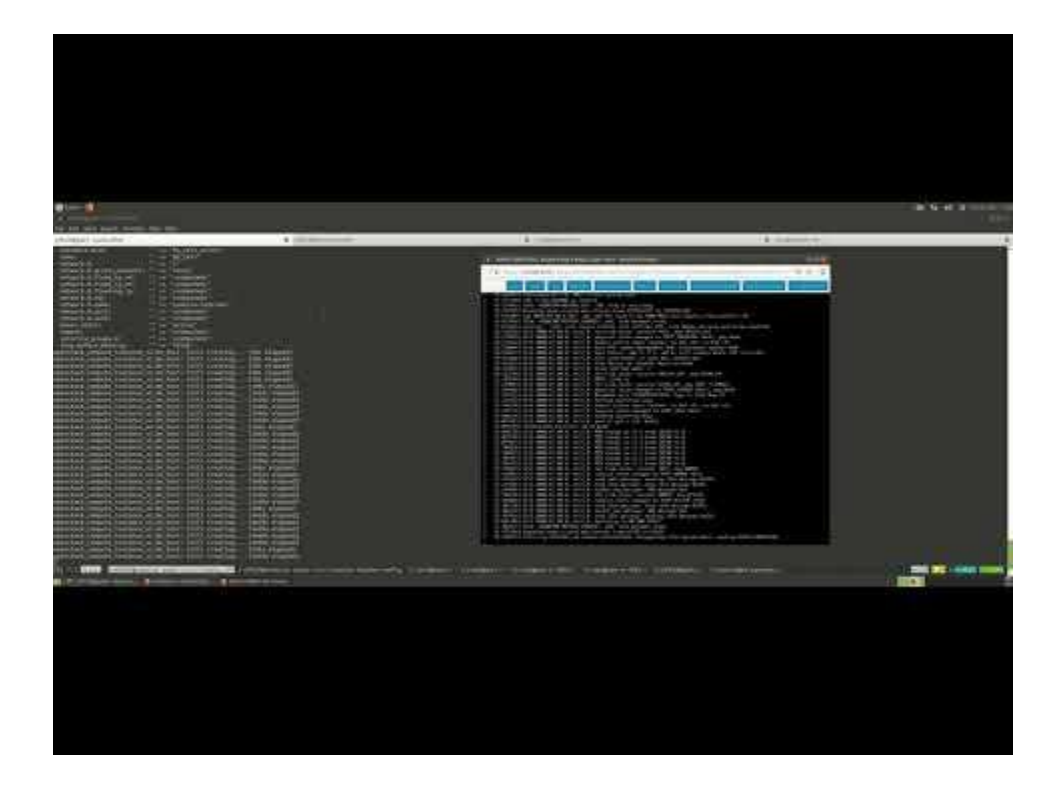

## **Demo : BM un-deploy via Terraform and OpenStack APIs**

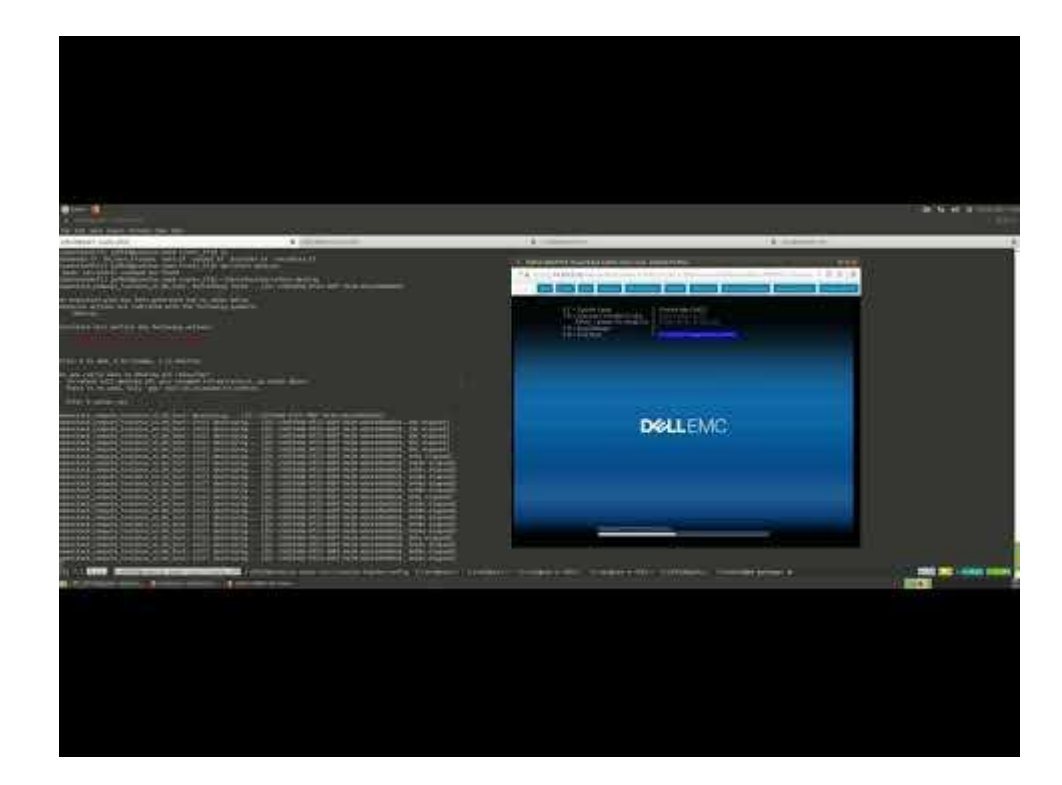

### **Summary**

#### **Why BM provisioning via OpenStack Ironic?**

- OpenStack offers us a "single-pane-of-glass" and common APIs for managing:
	- VMs
	- Bare metal machines
	- Container hosts
- Strong network isolation and multi-tenancy built-in
	- Mandatory cleaning of nodes between uses (disk wipes, firmware re-flashes)
- Consolidate inventory accounting and book-keeping
	- Machine re-assignments easier to track, in a more dynamic BM cluster
- Enabling new use cases:
	- Bare-metal container orchestration clusters
	- Serve research uses not met by HPC clusters

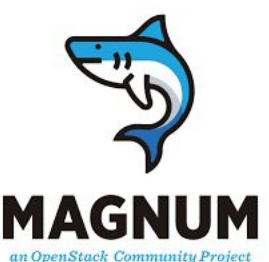

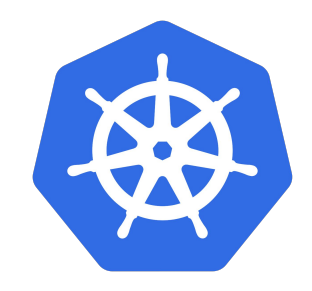

## **Sponsored Content:**

- **● Unmanaged research VMs/cloud private networks + Ceph block/object storage**
	- Infrastructure available on 1/3/5 year leases via:

#### [www.hpc.cam.ac.uk/cloud-resources](https://www.hpc.cam.ac.uk/cloud-resources)

- Limited test environments available for trying out the environment / learning
- Next OpenStack training dates on how to use the unmanaged cloud service
	- **○ December 5th 2019**
	- **○ March 19th 2020**
	- **○ July 9th 2020**

**Research Computing: Infrastructure as a Service:** <https://training.cam.ac.uk/event/3173728>